## SAP ABAP table T5UCL {Benefit age group texts}

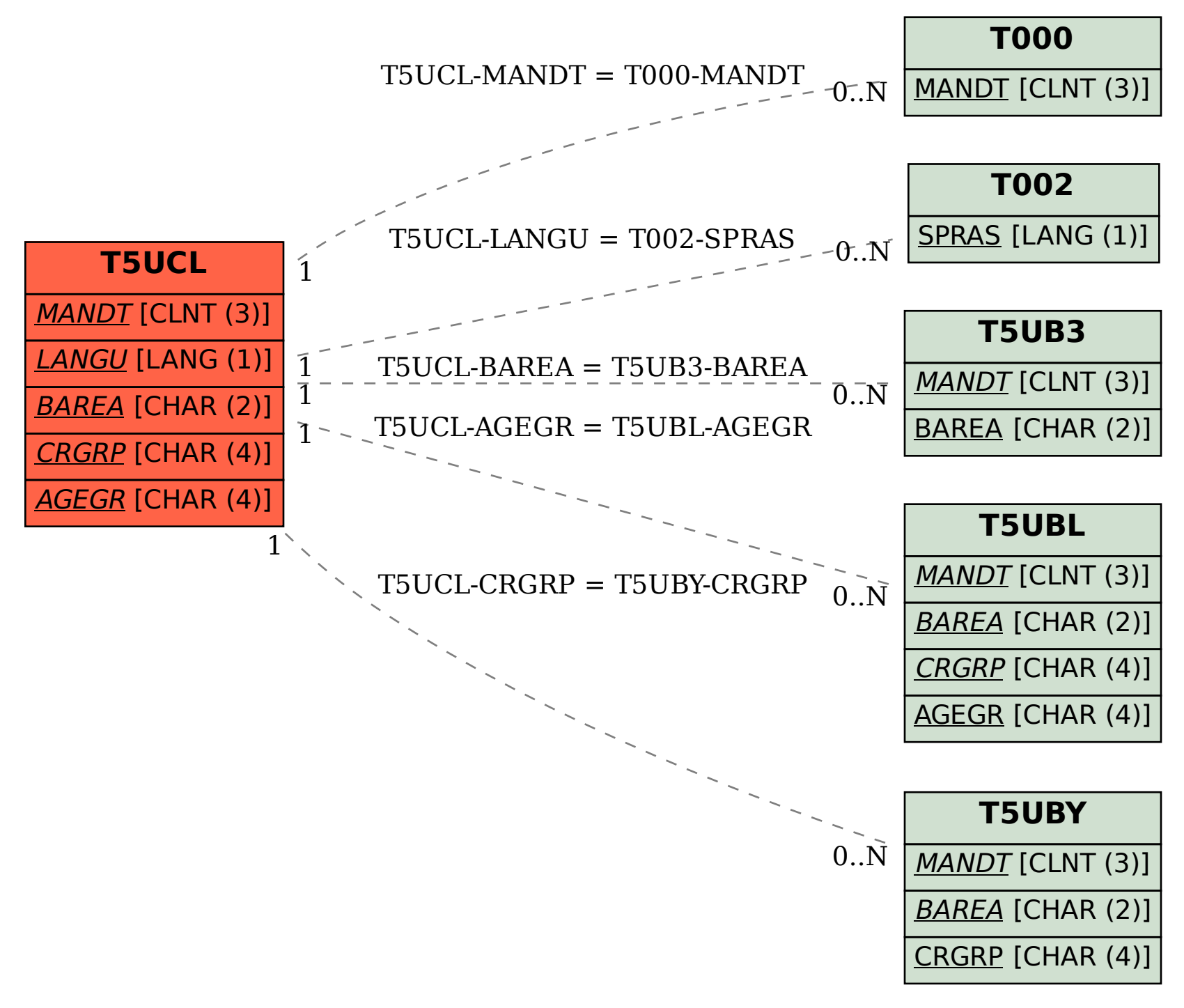